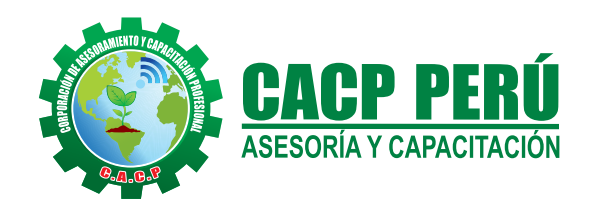

*Actualizate, Perfeccionate y Especializate con*

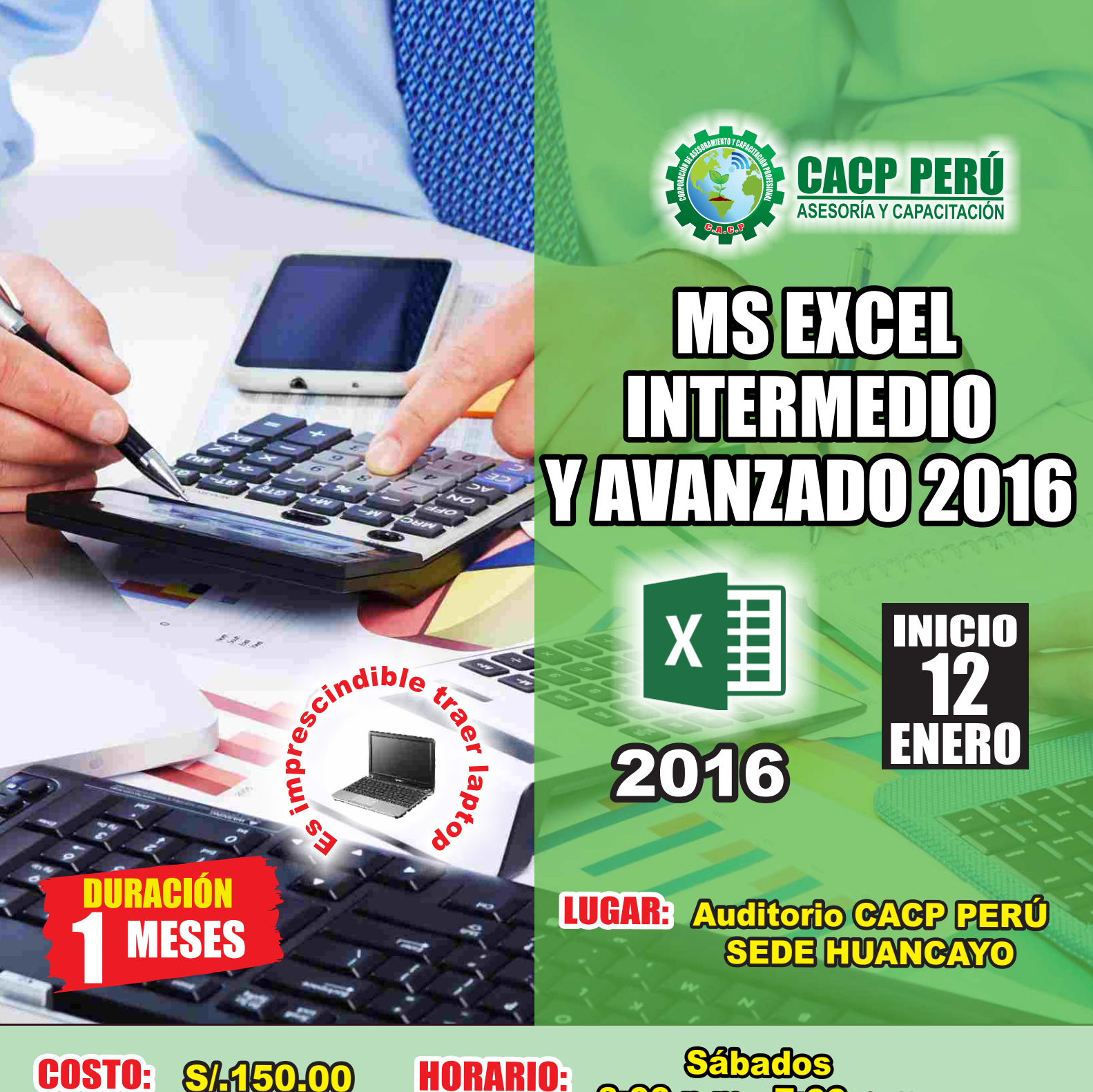

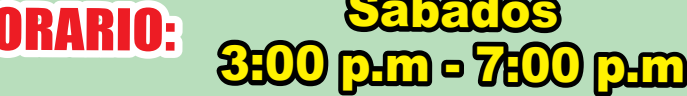

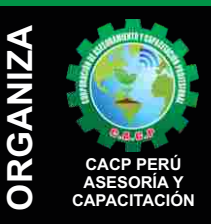

#### **Informes e Inscripciones SEDES** Sede **CHIMBOTE**

Av. Pacífico - Urb. Casuarinas 2da Etapa Mz. E1 Lt. 06 - 2do. Nivel (Costado de la I.E. Señor de la Vida - USP) - Nuevo Chimbote Telf.: **953620444 / 920029799** 

#### Fijo: **043-604932**

Email: info@cacperu.com Web: http://cacperu.com

#### Sede **HUANCAYO**

Calle Real N° 122 Distrito Huancayo-Provincia Huancayo (Referencia: Frente al Instituto Continental). Telf.: **918343626 / 918371932** Fijo: **064-583341**

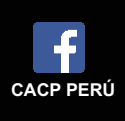

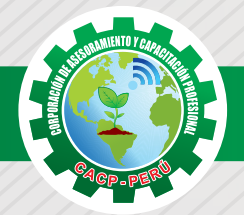

# **PRESENTACIÓN**

Esta asignatura es de naturaleza práctica y su propósito es brindar al estudiante técnicas y destrezas en el manejo de las herramientas de Microsoft Excel utilizando sus funciones, soluciones de optimización a problemas reales, administración de hojas de cálculo a través de macros y formularios, desarrollando capacidades de análisis y de síntesis, generando soluciones a través de sus funciones y gráficos estadísticos trabajando en equipo, lo cual le será de gran utilidad en el desarrollo de su vida profesional. Así; la Corporación de Asesoramiento y Capacitación "CACP PERÚ", asumiendo su rol de capacitación y de difusión de herramientas de actualidad, presenta el curso de "GESTIÓN DE PROCESOS.".

# **DIRIGIDO A**

Ingenieros, bachilleres y egresados de las diversas especialidades, jefes de sistemas, personal de las áreas de tecnologías de la información y público en general que desee especializarse en la automatización de tareas comunes de oficina.

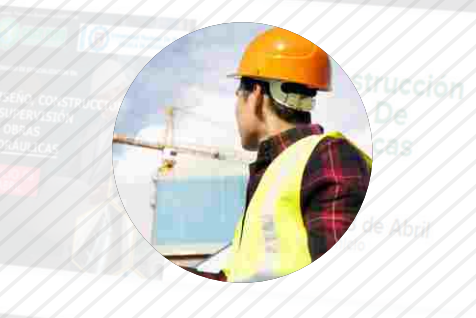

# **CERTIFICA**

Los participantes que cumplan satisfactoriamente con los requisitos Académicos y Administrativos del programa recibirán la certificación en: "MS EXCEL INTERMEDIO Y AVANZADO 2016 ", expedido por la Corporación de Asesoramiento y Capacitación Profesional CACP S.R.L.

erietia Santatia

# **BENEFICIOS**

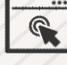

Horarios flexibles de acuerdo a tus necesidades a través del campus virtual (las 24h / 7d ).

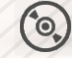

Videoconferencias en formato DVD calidad HD.

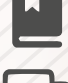

Material Impreso full color.

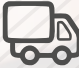

Incluye envió de materiales a todo el Perú hasta su domicilio (Olva Courier)

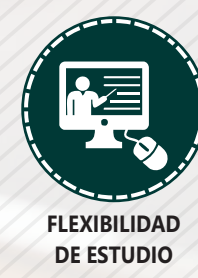

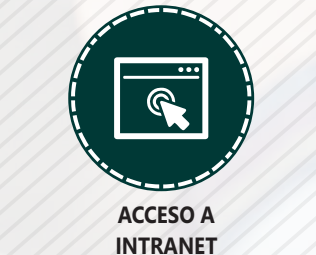

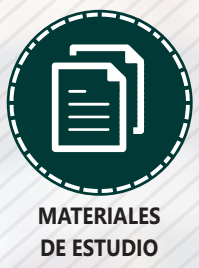

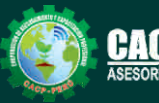

Telf.: 953620444 / 920029799 Fijo: 043-604932 Email: info@cacperu.com | Web: http://cacperu.com

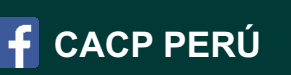

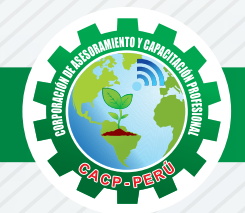

# **HERRAMIENTAS METODOLÓGICAS**

# **MODALIDAD VIRTUAL**

El participante tendrá a su disposición todos los contenidos del programa en el aula virtual CACP PERÚ, entregándosele una clave y usuario al inicio del curso. Las clases podrán verla ONLINE - EN VIVO en el mismo horario que se lleva a cabo la modalidad presencial y realizar sus preguntas. Para acceder a todas las ventajas de esta modalidad, es imprescindible tener CONOCIMIENTOS BÁSICOS DEL USO DE INFORMÁTICA (manejo de navegadores, correo electrónico, uso de procesadores de texto, impresión de documentos, descarga de documentos, etc). Así como contar de una buena conexión a la red y una computadora con características convencionales de memoria y configuración. El material educativo, tales como el DVD con el contenido de las filmaciones de las conferencias, las diapositivas impreso por clase se le enviará a su domicilio.

# **MODALIDAD PRESENCIAL**

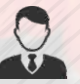

Esta modalidad consiste en que el alumno asista como mínimo al 90% de las clases teóricas prácticas. Se les brindará un manual en físico por clase y la información en digital estará disponible en el aula virtual.

# **VENTAJAS DEL CAMPUS VIRTUAL**

**Informes e Inscripciones**

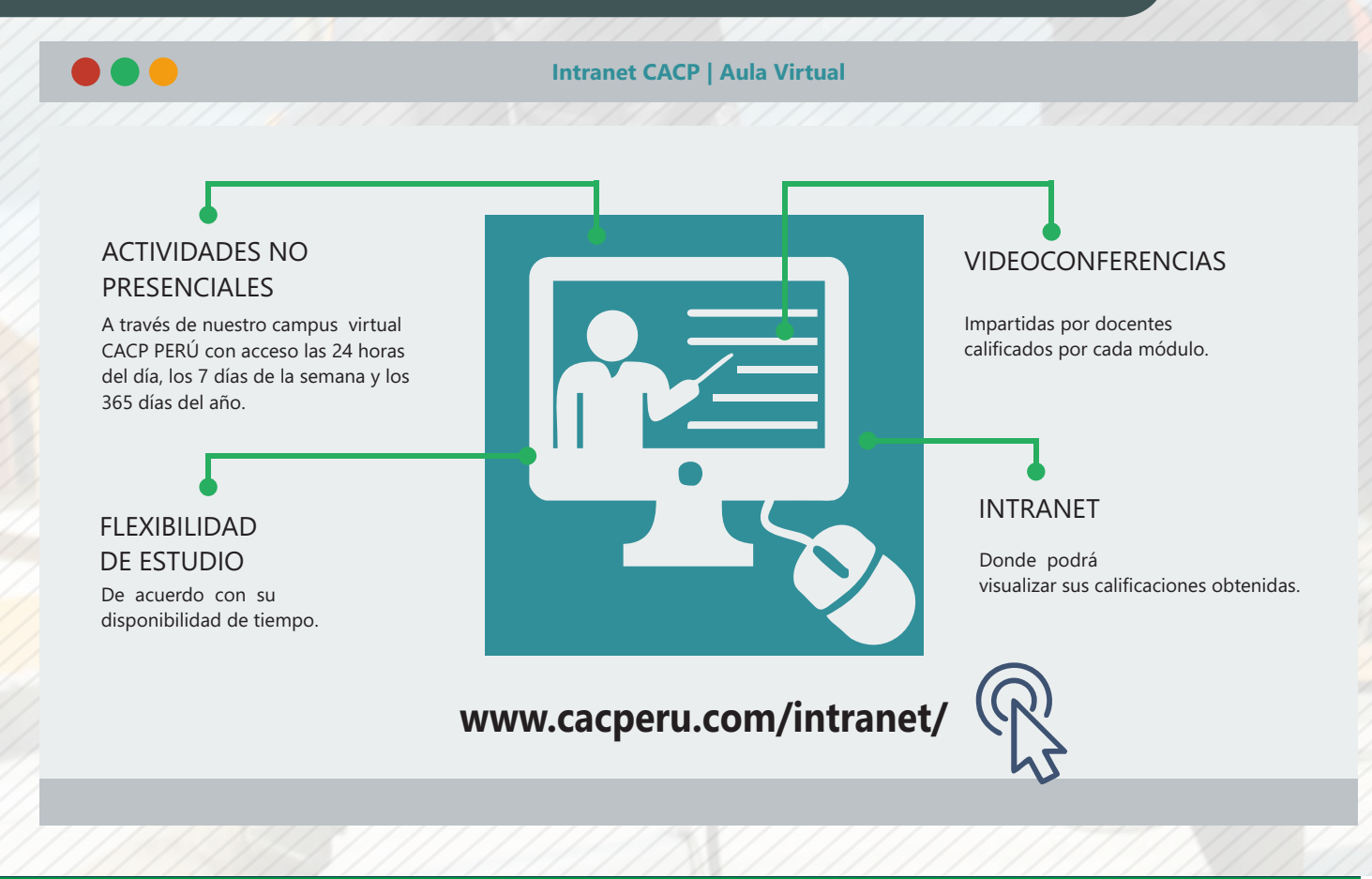

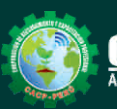

Cel.: **953620444 / 920029799 / 918343626 / 918371932** Email: info@cacperu.com | Fijo: **043-604932 - 064-583341** Web: http://cacperu.com

**CACP PERÚ** 

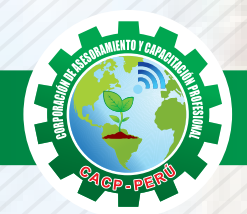

# **TEMARIO MS EXCEL INTERMEDIO Y AVANZADO 2016**

# **SESIÓN 01**

Sábado 12 de Enero de 2019

#### **FUNDAMENTOS Y ENTORNO DE TRABAJO DE MS EXCEL 2016**

- Ventana de Trabajo de Excel.
- Cinta de opciones.
- Operaciones con columna, fila y hojas.

#### **INSERTAR FUNCIONES**

- Funciones Básicas.
- Funciones Matemáticas.
- Funciones con Número.
- Funciones de Texto.
- Funciones Fecha y Hora. Funciones Lógicas básicas.

#### **GRÁFICOS EN EXCEL 2016**

Gráficos y Tipos. Origen de Datos. Propiedades de Gráficos.

#### **FUNCIONES LÓGICAS AVANZADAS**

SI y función SI Anidado. Operadores lógicos ( Y - O). Contar.Si.Conjunto. Promedio.Si.Conjunto. Sumar.Si.Conjunto.

#### **Funciones de Búsquedas**

BUSCARV / CONSULTAV. BUSCARH / CONSULTAH. Referencias de búsqueda Externas.

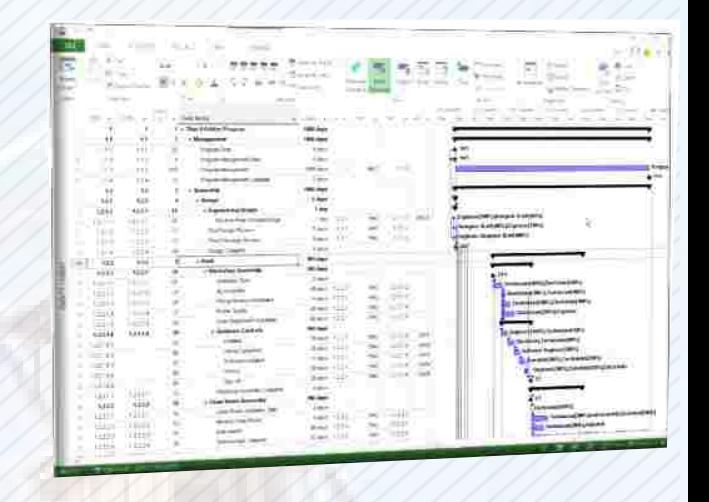

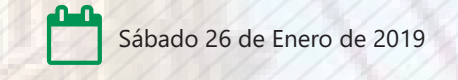

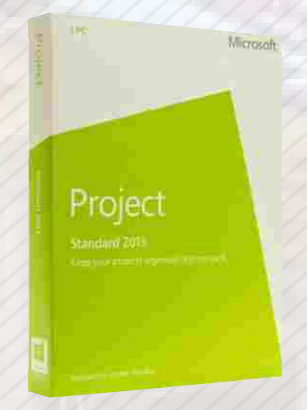

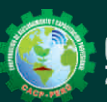

Cel.: **953620444 / 920029799 / 918343626 / 918371932** Email: info@cacperu.com | Fijo: **043-604932 - 064-583341** | Web: http://cacperu.com | Fijo: **043-604932 - 064-583341** Web: http://cacperu.com

**4**

**CACP PERÚ** 

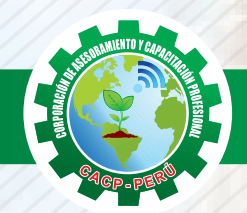

# **TEMARIO MS EXCEL INTERMEDIO Y AVANZADO 2016**

# **SESIÓN 02**

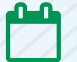

Sábado 12 de Enero de 2019

#### **FORMATOS AVANZADOS**

Formato condicional por Valor y Por Formula. Administrar Reglas.

#### **FILTROS DE DATOS.**

Autofiltros Filtros avanzados. Copiar registros filtrados. Validación de Datos.

### **FUNCIONES BASE DE DATOS EN EXCEL.**

Función BDContar. Función BDContara. Función BDMax. Función BDMin. Función BDProducto. Función BDPromedio. Función BDSuma.

# **SESIÓN 03**

#### **EXCEL Y OTROS PROGRAMAS**

Importar Datos. Exportación De Datos.

#### **TABLAS DINÁMICAS**

Análisis de Datos. Tablas dinámicas. Informe de Tabla Dinámica. Gráfico Dinámico.

### **ANÁLISIS DE DATOS**

Escenarios. Subtotales.

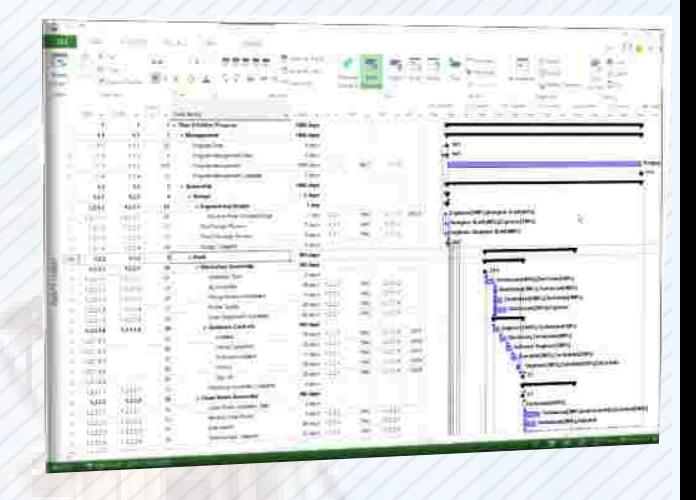

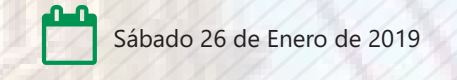

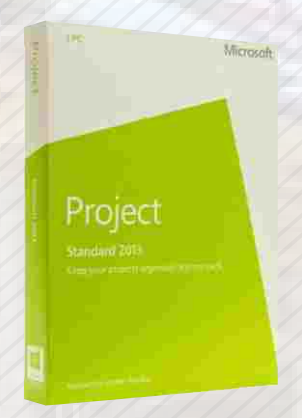

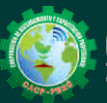

Cel.: **953620444 / 920029799 / 918343626 / 918371932** Fijo: **043-604932 - 064-583341** Email: info@cacperu.com Web: http://cacperu.com

**4**

**CACP PERÚ** 

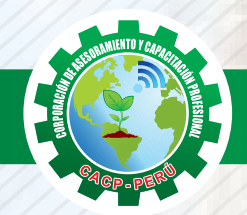

54 hrs 078 hrs

**WORK OVERVIEW** 

# **TEMARIO**

## **MS EXCEL INTERMEDIO Y AVANZADO 2016**

# **SESIÓN 04**

#### **FORMULARIOS**

Controles Diseño y creación.

## **MACROS I**

Seguridad para Macros.

Grabar Macros.

- Ejecutar Macros.
- UserForm.
- Visual Basic para Macros.
- Enlazar Controles.

Ejecutar Programas.

#### **MACROS II**

 Estructuras Condicionales: If Then Else. Estructuras Repetitivas: For to Do y While.

# **40 HORAS ACADÉMICAS**

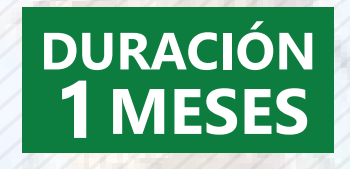

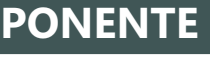

#### **PONENTE PROGRAMACIÓN, CONTROL Y SEGUIMIENTO DE PROYECTOS CON MS PROJECT 2016.**

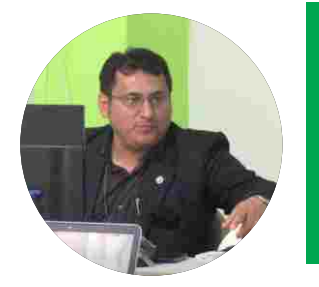

# **Ing. Edilberto Chávez Fernández**

- $\sqrt{}$ Ingeniero en Computación y de Sistemas, con Certificación Internacional Microsoft/Learning Certiport- Microsoft Office Specialist Master (MOSM) capacitador in house de diferentes empresas.
- Docente del Curso de Gestión Procesos DIRECCION DE PROGRAMAS INHOUSE UNIVERSIDAD SAN IGNACIO DE LOYOLA – LIMA USIL.
- Docente en cursos de ingeniería ESCUELA DE INGENIERIA INDUSTRIAL Y SISTEMAS UNIVERSIDAD PRIVADA ANTENOR ORRGEGO TRUJILLO - UPAO.

# LUGAR DEL EVENTO

# AUDITORIO CACP PERÚ - **SEDE HUANCAYO**

**CALLE REAL N° 122 DISTRITO HUANCAYO-PROVINCIA HUANCAYO REFERENCIA: FRENTE AL INSTITUTO CONTINENTAL.**

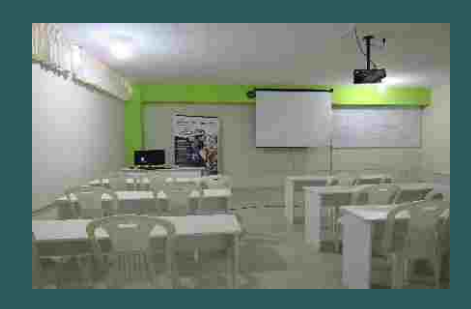

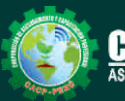

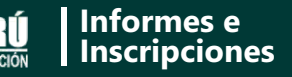

Cel.: **953620444 / 920029799 / 918343626 / 918371932** Fijo: **043-604932 - 064-583341** Email: info@cacperu.com Web: http://cacperu.com

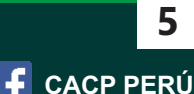

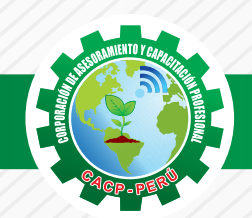

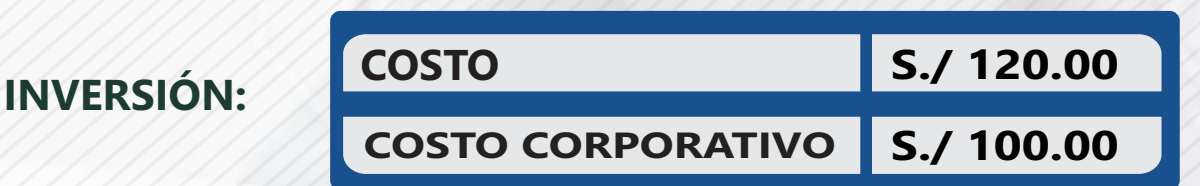

# **MEDIO DE PAGO**

# BANCO DE CRÉDITO DEL PERÚ

N° CUENTA CORRIENTE EN SOLES:

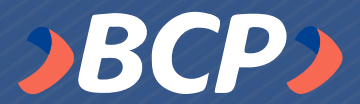

# **310-2283477035**

Titular de la Cuenta: CORPORACIÓN DE ASESORAMIENTO Y CAPACITACIÓN PROFESIONAL C.A.C.P. S.R.L

**\*En caso de realizar pago mediante el banco adicionar S/. 7.50 por cada Transacción**

# **PAGOS A TRAVÉS DE:**

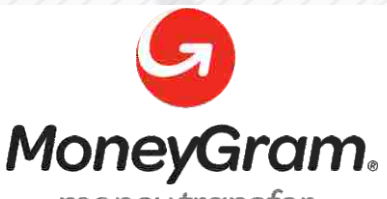

# WESTERN WWW

money transfer

A nombre de**: MIJAIL ANDRE NUÑEZ GOMEZ** DNI**: 44348728**

### **ENVÍO DEL MATERIAL EN FÍSICO, SIN COSTO ADICIONAL A NIVEL NACIONAL**

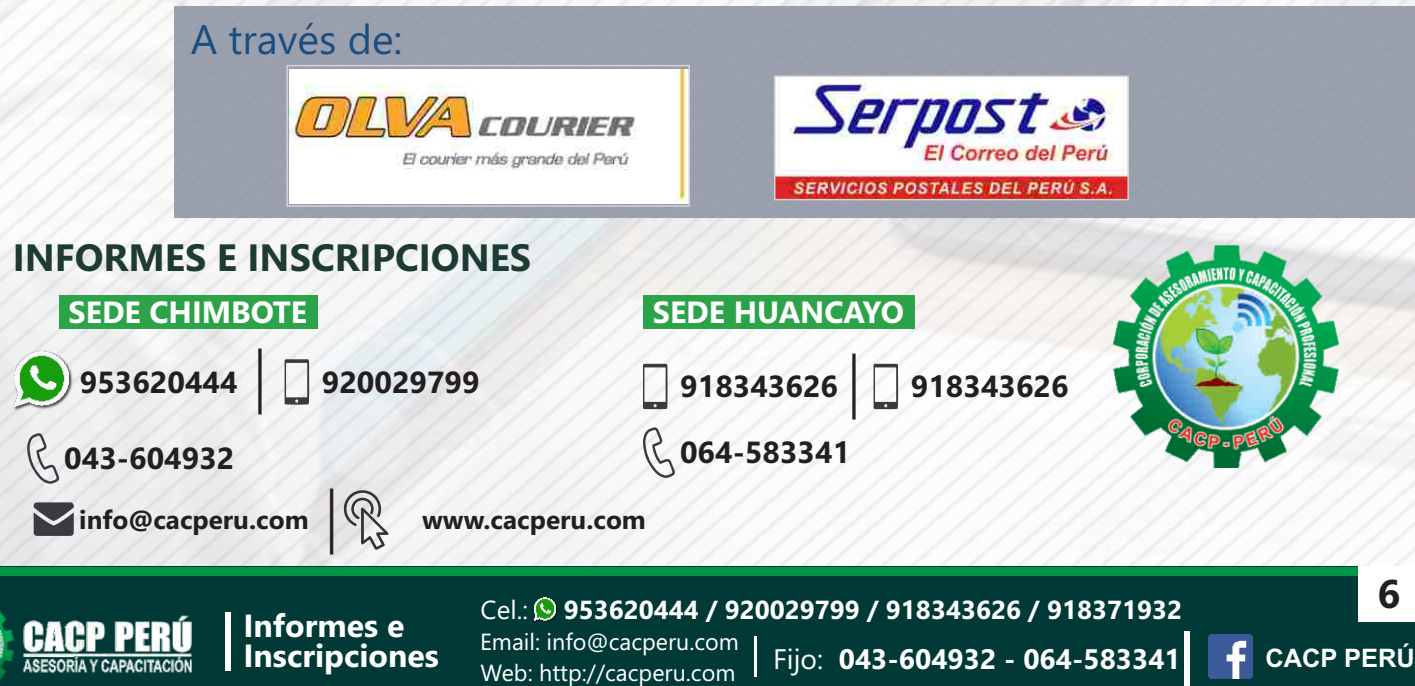